**coordinamento di Andrea de Prisco**

### **COREL DRAW SUITE 6.0 PERMACINTOSH**

Prima parte

**( di Raffaello De Masi)**

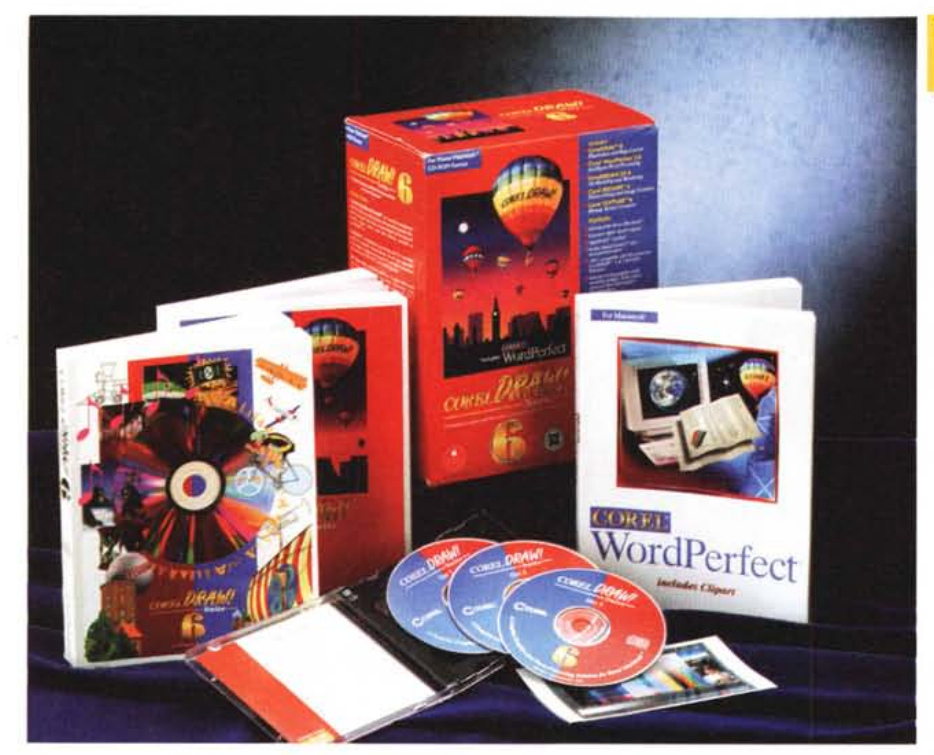

Quando, beati sedici anni, frequentavo l'austero liceo "Colletta" di Avellino, vi parlo dei primi anni Sessanta, adocchiai una ragazzina del quarto ginnasio che davvero, come si dice dalle mie parti, pareva "pittata" da S. Giuseppe. Decisi, quindi, di entrare nelle sue grazie architettando elaborati e machiavellici piani per raggiungere il mio scopo, piani che andavano dal farmela presentare dalla sorella di un mio compagno di scuola, che avevo asservito ai miei voleri obbligandomi alla traduzione gratuita di cinque versioni di greco, fino all'organizzare andate a cinema con la stessa sorella del mio amico, che avrebbe dovuto accompagnarci e che poi un malessere improvviso all'ultimo minuto avrebbe dovuto togliermi di torno. Avevo addirittura inventato (beh, inventato lo dicevo io, in effetti avevo preso la ricetta da una pagina di Sistema Pratico) un inchiostro simpatico (una parte di acido solforico e quattro parti di acqua) per quelle che sarebbero state le mie future lettere a lei, che nessuno avrebbe dovuto leggere. Di inchiostro, per essere proprio sicuro, ne preparai un bottiglione di un paio di litri (meglio non rischiare, la mia vena poetica avrebbe potuto trovarsi a corto di materia prima). ma la scarsa disponibilità della ragazza non mi permise mai di provarlo sul campo.

A quei tempi l'Intrepido pubblicava una serie di fumetti in cui i personaggi

#### **Corel Draw Suite 6.0 per Macintosh**

*Produttore:* Corel Corporation 1600 Carling Avenue Ottawa, Ontario, Canada KIZ 8R7

#### *Distribuito da:*

Delta srl Via Brodolini 30 21046 Malnate (VAI Tel. 0332/803111

*Prezzo al pubblico* (iva esclusa): Corel Draw Suite 6.0 f. 1.100.000

avevano il viso di famosi attori del cinema (chi se ne ricorda?); con un altro intruglio infernale sempre prodotto su ricette quasi originali riuscivo a ricalcare su fogli bianchi le immagini degli attori più famosi e in bocca a loro mettevo frasi infuocate e grondanti miele che avrebbero dovuto far cadere ai miei piedi la malcapitata.

Senonché dovevo aver incocciato in una che dei miei sforzi e del mio genio archimedico-pitagorico si interessava davvero poco, tant'è che dopo un anno di illusori corteggiamenti la trovai un giorno all'uscita da scuola abbracciata con un marcantonio del terzo liceo che solo per carità cristiana lasciai sopravvivere.

Di quella tecnica di trasferimento su carta delle facce degli attori mi è tornato in mente aprendo il pacco di Corel Draw (capirete tra poco il perché). Chissà se, con le nuove immaginette, avrei avuto più fortuna! Magari, per "l'effetto farfalla", oggi presidente della Russia sarebbe Gorbaciov, o Marco Marinacci sarebbe un direttore meno acido. Ma a quest'ultima possibilità credo poco!

# lacintosh

 $\bullet$ 

146.1 HB

F1

### **Corel Draw Suite, il pacchetto**

Corel Draw è, come probabilmente tutti sanno, un package ben noto in ambiente Windows, dove rappresenta uno degli standard de facto della grafica. Della versione per Mac ebbi in visione, tramite Massimo Truscelli, una betaversion agli inizi dell'estate; si trattava di una versione che già configurava, quasi per intero, l'ambiente attuale, e che possedeva praticamente tutti i tool che vedete illustrati in questa prova; aveva altresì una fastidiosa tendenza ad andare in bomba e un curioso bug che deformava alcuni font se utilizzati in grandezze superiori ai 100 punti. La versione definitiva, ovviamente, ha eliminato questi, e presumibilmente altri, difetti, tanto che oggi CorelDraw rappresenta l'esatto corrispondente, in ambiente Mac, del consolidato pacchetto viaggiante sotto Windows. In effetti Corel Draw Suite è più di un programma di grafica; è un ambiente di editing sofisticato ed elegante capace di costruire, attraverso i suoi diversi tool, documenti professionali di gran pregio. Esso è infatti basato su quattro package principali perfettamente interagenti, e su una

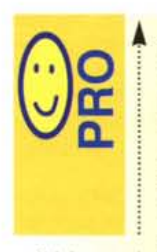

Pacchetto molto facile da imparare, disponibile a perdonare errori anche grossolani. Immensa messe di add in, come foto, immagini bitmap,

font. Incredibile la quantità di immagini, tra cui caricature di personaggi dello spettacolo,

politici, attori del cinema, cantanti. Costo decisamente interessante.

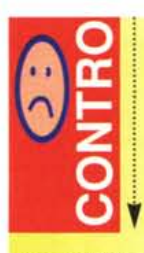

Si nota immediatamente che si tratta di un pacchetto 'giovane", con certe ingenuità che ci auguriamo siano presto risolte. Non ancora disponibile una versione italiana, che sarebbe necessaria se si decidesse di utilizzare il correttore

grammaticale e il tesoretto di cui il pacchetto è provvisto. Per gli utenti di WordPerfect di precedenti versioni italiane è possibile indicare nelle preferenze il vocabolario in esse presenti come dizionario di default.

*Il contenuto della cartella Care!. con le sottocartelle contenenti i programmi che costituiscono il pacchetto completo.*

٠

 $\star$ 

٠

*La finestra principale dell'applicazione CorelOraw, insieme allo*

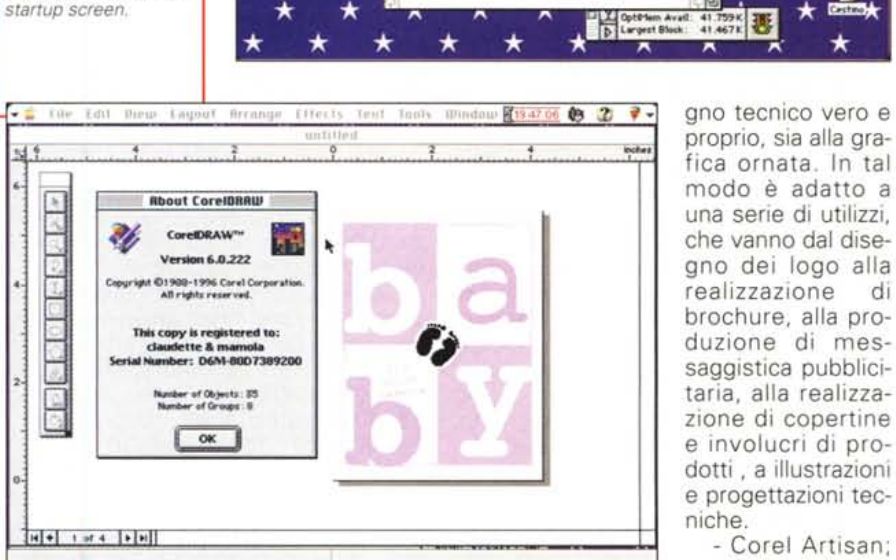

- Brchivio Composizione Vista Classe Altro DO

 $\mathbf{a}$ 

é

Fer 1

105,9 PM nel du

 $\frac{1}{\sqrt{2}}$ 

 $\mathbb{Z}$ 

 $Cov<sub>n</sub>$ 

Corel

G

ा

805 9 HR ml d

serie di utility, CDEV, e tool di scrivania accessori di supporto. E' questa una tendenza che si sta sempre più consolidando nel campo del software; quella cioè di mettere a disposizione, ad un prezzo accessibile, pacchetti separati di grande pregio capaci di supportare un settore specifico senza necessità di dover ricorrere ad acquisti successivi.

Per essere precisi, CDS (con poco nascosta immodestia definito dai produttori "the complete graphics solution") è composto dai seguenti pacchetti:

- CorelDraw , un programma di grafica vettoriale altamente sofisticato, con Avanzate caratteristiche di trattamento del testo e di disegno di precisione; caratteristica peculiare del pacchetto è che incorpora tool dedicati sia al diseche vanno dal disegno dei logo alla realizzazione di brochure, alla produzione di messaggistica pubblicitaria, alla realizzazione di copertine e involucri di prodotti, a illustrazioni e progettazioni tecniche. - Corel Artisan;

**1020-**

non esiste oggi pacchetto di grafica che non sia af-

fiancato da un software più specifico di "painting" e di fotoritocco; sulla strada maestra tracciata da Photoshop, Artisan permette di correggere immagini adottando filtri e modificando colori, anche di immagini ottenute da scansione. Inoltre incorpora una estesa dotazione di effetti speciali che possono modificare integralmente l'aspetto e l'effetto dell'immagine principale

- Corel Dream3D; un nuovo esemplare dell'ultima stirpe di modellatori in tre dimensioni, dotato di tool di rendering sofisticati e funzionali.

Corel Chart; una applicazione di charting che ha il pregio di essere funzionale ed estremamente pratica. Poche operazioni permettono di gestire e trasformare dati numerici in una numerosa serie di grafici gradevoli, immediati

## in as an exam way in as as we want out of the

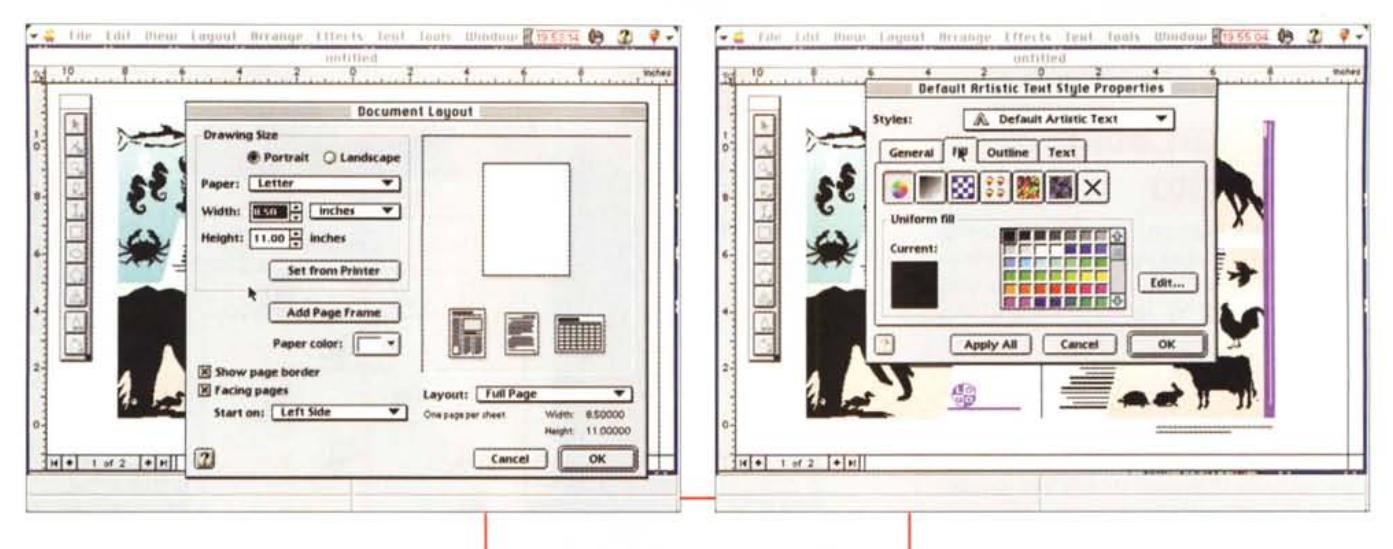

e di buona qualità.

- Corel Trace; tool che fino a qualche anno fa avrebbe fatto gridare al miracolo, permette di convertire immagini bitmap, anche tratte da scansioni, in immagini vettoriali, utilizzabili in un ampio range di programmi di grafica vettoriale (ovviamente, tra i primi, il CorelDraw stesso).

- Corel Multimedia Manager: permette di visionare e di scorrere intere di immagini immediatamente a schermo in modo rapido, senza lanciare il programma che le ha generate; inoltre permette di creare set di immagini scelte dal mucchio e di salvarle in formato compresso, e di eseguire operazioni batch come stampa o esportazione di gruppi di immagini.

- MasterJuggler; programma già presente sul mercato da un pezzo, permette di maneggiare in maniera potente e raffinata i font. Attraverso una semplice Il setup del layout documento: interessante la possibilità di recuperare il formato della stampante collegata.

tecnica di drag & drop permette di creare famiglie e suitcase a nostra scelta così da trasformare spesso una selva inestricabile in un ben ordinato set di valigette allineate e coerenti.

Accanto a questi pilastri principali troviamo una serie innumerevole di accessori utili o solo simpatici; oltre 25.000 clipart, immagini e simboli, quasi 2.000 font, tra TrueType e Type 1, 1.000 foto ad alta risoluzione (0.1 micron -254.000 dpi), 750 modelli 3D, e addirittura un interprete PostScript, utilizzabile su stampanti non conformi a tale standard. Nonostante questa innegabile potenza, comunque, CorelDraw Suite non è estremamente esigente in fatto di piattaforma. Esige, è vero, un Power

> PC, ma si accontenta di 16 megabyte di memoria e del System 7.5.

Permettetemi una considerazione, prima di cominciare: una volta. quando il Mac disponeva, si e no, di due driver, si riusciva a tenere sistema operativo e applicazione, che

Le sofisticate opzioni di scalatura; notare i suggerimenti, context-sensitive, alla base della finestra in primo piano.

so. MacWrite, su un dischetto e i documenti su un'altro; oggi Corel Suite sta su quattro CD belli zeppi, e in forma anche compressa. E oggi, per recensire tutto il package, c'è bisogno di due puntate. E non c'è CorelCAD, che è stato annunciato anche per Mac! Fra dieci anni, dove saremo?

Per installare Corel Draw si seque la solita procedura; si lancia il primo CD e si scelgono le opzioni dell'Installer. E' consigliabile partire con una installazione minima, e poi aggiungere, volta per volta, quello che ci serve, magari andando a pescare direttamente da CD gli accessori che non servono tutti i giorni. Solo così si può evitare di dover dedicare al pacchetto un CD di almeno un Gigabyte. Una migliore alternativa è quella di disporre di uno Zip di almeno 1000 Mb e dedicare una cartuccia unicamente a questa bisogna; altrimenti prepariamoci a un bel mal di testa.

Una volta comunque installato, il solo pacchetto, ridotto ai minimi termini, occupa quasi 160 mega, tra applicazione principale, Prefs, filtri, estensioni e plug-in. Automaticamente CDS installa anche 150 dell'infinita massa dei font inclusi nei pacchetti; sebbene sia incluso, nei CD, anche un migliaio di caratteri Type 1, occorre disporre di una qualche versione di Adobe Type Manager, che, inspiegabilmente, non è compresa nel package. Purtroppo il carico di font, se si aggiunge a un corredo già presente e consistente, determina qualche difficoltà nella gestione del sistema operativo. In particolare, durante l'uso, abbiamo rilevato problemi con Excel5 (non con Excel 4) che va in "freeze" irrecuperabile. Altro bug, sempre con Excel, è quello per cui l'applicazione, sebbene istruita a salvare il documento corrente.

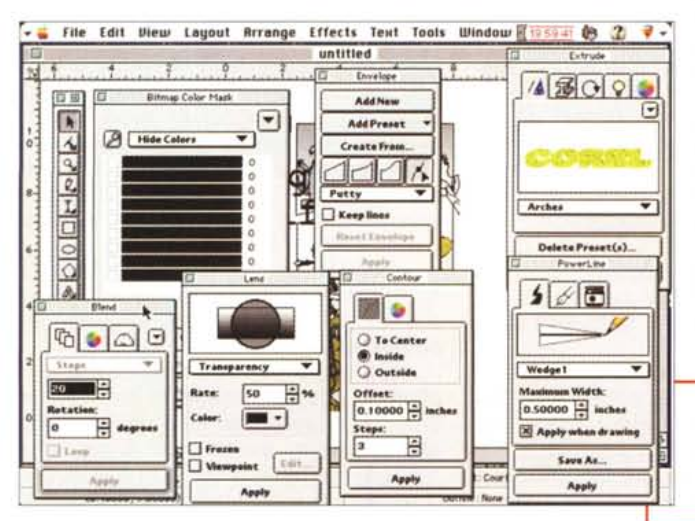

## taamtosh

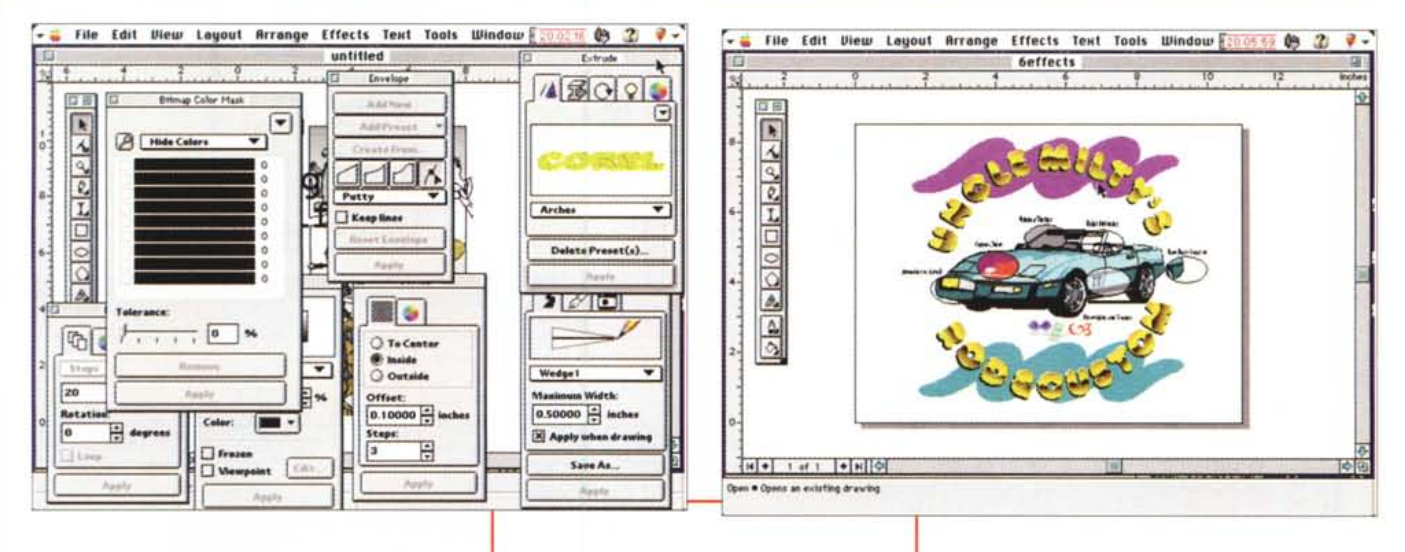

lo rende invisibile sull'HD; il problema si risolve facilmente riducendo il numero di caratteri disponibili nella cartella Font del System

**Usando Corel Draw**

Sebbene CD abbia una lunghissima tradizione nel mondo Windows, questa, ad onta della denominazione 6 (voluta per omogeneità con i prodotti dell'altra piattaforma) è la prima implementazione nel mondo Mac. Corel Draw è, a ben guardare, un prodotto sui generis, più o meno difficilmente sovrapponibile ad altri già presenti sotto Mac. Non è un CAD nel vero senso della parola, ma assume le caratteristiche di pacchetti diversi riassunti in un'unica applicazione

Sulle pagine di questa rubrica abbiamo sempre evitato, in tanti anni, di fare riferimento, nelle prove, ad altri pacchetti. Riteniamo infatti che il software sia un'opera d'arte dell'autore che in esso vi ha inserito gusti personali, inventiva, genialità, interessi particolari, per cui mettersi a fare paragoni ci sembra limitativo e anche piuttosto peregrino. Se dovessimo comunque classificare CD per confronto con un altro dei pacchetti presenti sul mercato, diremmo che CorelDraw possiede molte somiglianze con programmi della classe di FreeHand o lilustrator; ciononostante possiede caratteristiche sue peculiari che ne fanno un prodotto a parte.

Ad onta della complessità delle funzioni insite nel programma, la palette iniziale si presenta piuttosto scarna. Occorre precisare, ripetendoci, che Corel-Draw è un pacchetto di grafica vettoriale, e mostra, ovviamente, immediatamente i tool direttamente legati alle

*L'enorme massa di effetti speciali* e *di finestre di controllo; ogni controllo finestra dispone di numerose opzioni* e *layout di scelta.*

routine di QuickDraw (cerchi, ellissi, rettangoli arrotondati e non, linee, poligoni, spezzate, e così via). Accanto questi appaino mezzi più sofisticati, come linee e curve di Bezier (manipolabili in una maniera estremamente sofisticata) , profili e ombre personalizzate, testo scorrente lungo un path o fluente lungo una immagine, illustrazioni annotate, deformazione di oggetti anche attraverso tecniche di morphing, conversione di path e uso di layer e di template, creazione di librerie personalizzate di oggetti disponibili on line, manipolazione di outline, pattern, fili, tiles (immagini a mattonella, continuamente ripetute in un 'area; siamo riusciti, anche con l'uso di Resource Editor, a creare un tile della bandiera americana che vedete come sfondo di scrivania nelle immagini).

Come dicevamo in precedenza, l'area di lavoro iniziale del pacchetto è piuttosto essenziale. Le somiglianze con FreeHand sono davvero molte, a cominciare dalla working table, davvero insostituibile in ambienti di questo genere. Oltre al menu, piuttosto affollato, vediamo solo il ToolBox, che offre i soliti comandi standard (rettangoli, linee, ellissi, ecc.) ma anche altri un pò più sofisticati, e per la verità, non proprio di uso continuo, come il Vertical Dimension Tool, che permette il dimensionamento automatico degli oggetti, o l'outline tool, che consente il settaggio delle proprietà degli outline. Accanto a questa palette se ne possono visualizzare altre, come quella di testo (chissà perché realizzata con bruttissimi caratteri Monaco

Bold; l'uso di questo stile è comunque piuttosto generalizzato nelle diverse finestre di setup), quella di zoom ,che possiede alcune interessanti opzioni, come lo zoom immediato alla grandezza della stampa (tiene conto anche del valore percentuale inserito nella finestra di page layout), lo zoom a massimo video del solo oggetto su cui si clicca, lo zoom al page preview. Esiste infine un toolbar per così dire composito, nel senso che ogni pulsante in esso presente raccoglie una famiglia di comandi simili che saranno visualizzati in un toolbar apposito (se si tiene conto che ci sono una trentina di pulsanti ognuno dei quali è ampiamente gerarchizzato, ci si può accorgere effettivamente quanto possa divenire articolato e, talora, complesso l'uso dei tool a disposizione). Inoltre l'ambiente di lavoro è completamente customizzabile, in funzione sia delle unità di misura e dei formati di lavoro e di stampa, sia nei tool disponibili e visualizzabili in default.

Devo riconoscere che, all'inizio, la disponibilità di tante opzioni, supportate da un manuale che solo per CorelDraw è di più di cinquecento pagine fittamente scritte in corpo otto e abbondantemente illustrate, mette un momento di panico addosso. Ma non è il caso di spaventarsi. I tool sono ben ordinati e organizzati in funzione della sofisticazione e della utilizzabilità, e ognuno di essi è supportato, oltre che da un efficiente help in linea, anche da una barra di spiegazioni alla base dello schermo che offre automaticamente una breve spiegazione delle funzioni che, in quel momento, afferiscono al tool o all'opzione che si sta usando.

AI contrario di altri pacchetti di grafica, che prevedono una accurata lettura

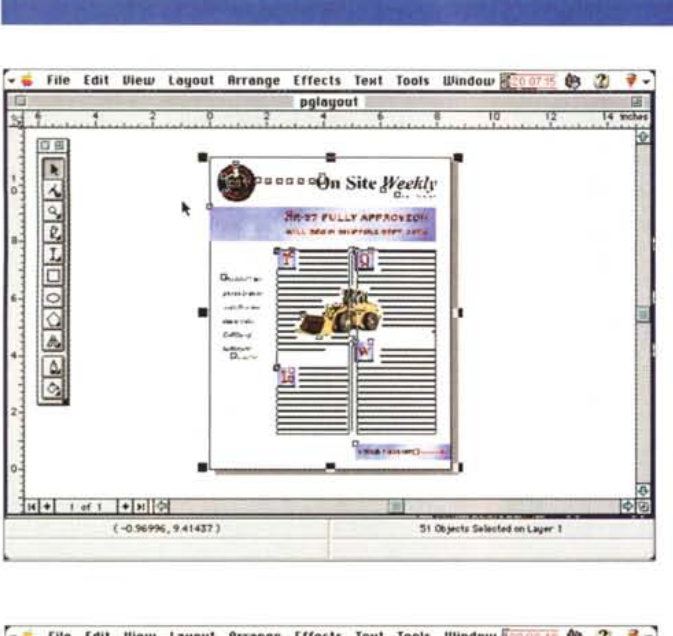

<u>s e a estado da maior do Salem</u>

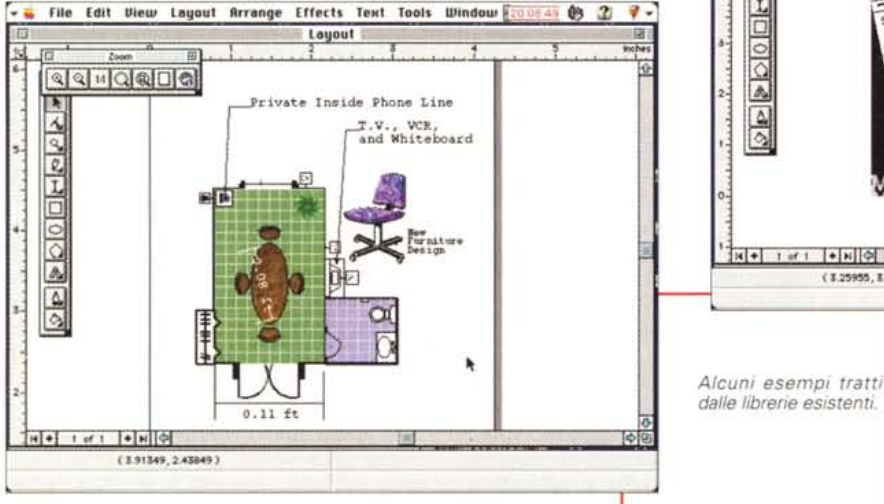

del manuale di riferimento CorelDraw ha il vantaggio di essere molto" user friend". All'inizio fa piuttosto paura, con l'immensa (e non è una parola retorica) messe di tool a disposizione, ma è sufficiente leggere con una certa attenzione gli help di cui abbiamo appena accennato per prevedere l'uso che faremo del pulsante o dell'attrezzo che stiamo selezionando. Che sia amichevole lo si vede fin dall'inizio, quando è lo stesso pacchetto che offre di guidare l'utente nella creazione della pagina che prevede di realizzare; ad esempio è possibile decidere, immediatamente, al lancio, di lavorare sull'ultimo documento utilizzato, cosa piuttosto prevedibile dato il tipo di programma che si sta utilizzando. Una delle "lezioni" più divertenti offerte dal manuale è la creazione di un sofisticato calendario; possiamo assicurare che si impara di più seguendo pas-

so passo questo tuor guidato che applicandosi sulle pagine di riferimento dei comandi di cui, comunque, il grosso manuale è ben provvisto. E di qui si passa, con la stessa tecnica, e imparando meravigliosamente l'uso di opzioni anche profondamente nascoste, alla creazione di una etichetta per salse in bottiglia, di un poster , di una brochure anche di più pagine, di palette di colori personalizzati nella tinta e nel motivo di base.

### **Ma non è tutto qui**

CorelDraw è di per sé, come è possibile notare non tanto da una pressoché inutile descrizione degli innumerevoli tool a disposizione, ma da una semplice occhiata alle figure che offriamo, già un eccellente esempio di un pacchetto di

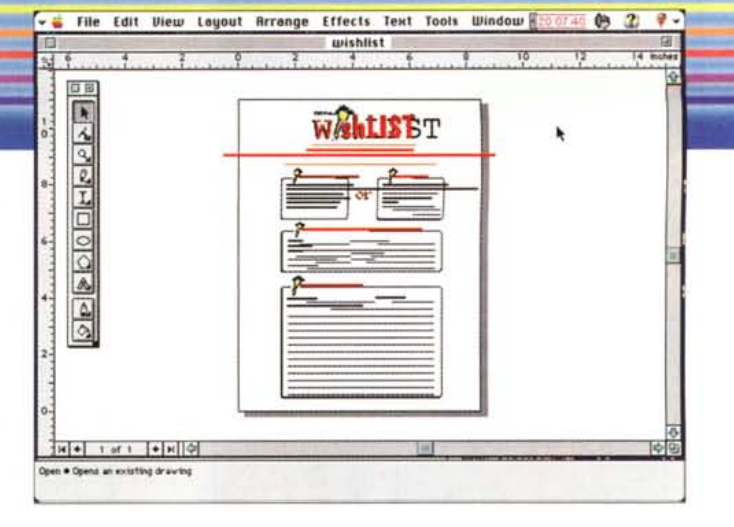

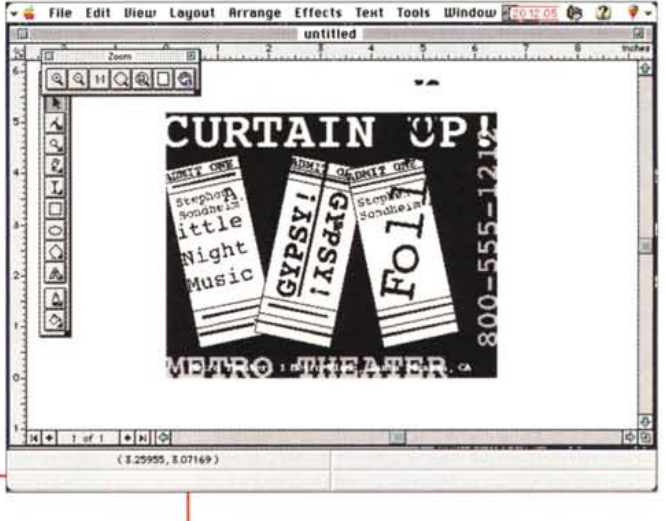

grafica vettoriale sofisticato ed elegante. Ma CorelDraw non è solo questo!

Avremo modo di parlare più estesamente nella prossima puntata degli addin del pacchetto Suite (tanto per citare la ciliegia sulla torta, si ha a disposizione la versione aggiornata di WordPerfect che, sebbene ancora chiamata versione 3, meriterebbe, per quello che offre, un salto numerico alla 4). Ma Corel Draw è soprattutto un ambiente, se chiama cooperare pacchetti aggiuntivi come Artisan e Dream3D, programmi che fino a poco tempo fa erano venduti separatamente a prezzi elevati, e sovente si integravano male nell'ambiente che venivano chiamati a servire. Ma soprattutto impressionante è il corredo di figure, dalle semplici bitmap a modelli solidi in 3D che si integrano perfettamente e senza eccessiva preoccupazione nel modello principale CD. Una per tutte posiamo dire che è possibile creare layer da disporre in librerie direttamente accessibili da menu; vale a dire che ci si può costruire un ampio corredo di carta da lettere personalizzata, immagini di base per newsletter, presentazioni, o brochure, veri e propri blocchi notes da

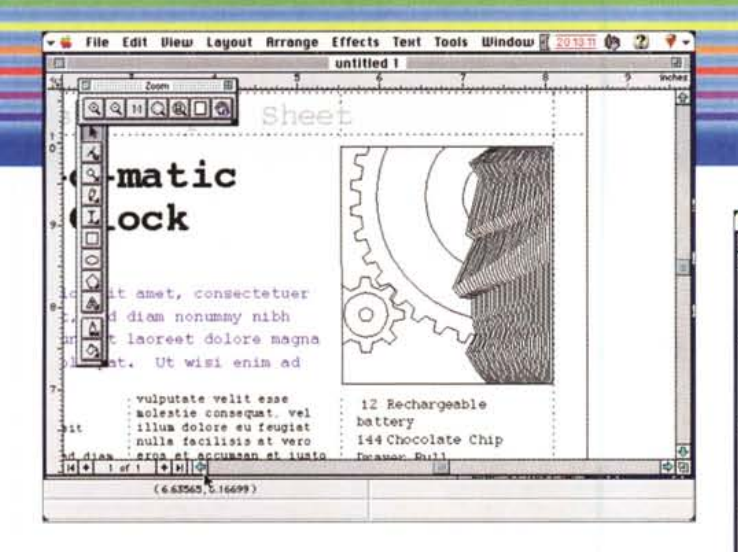

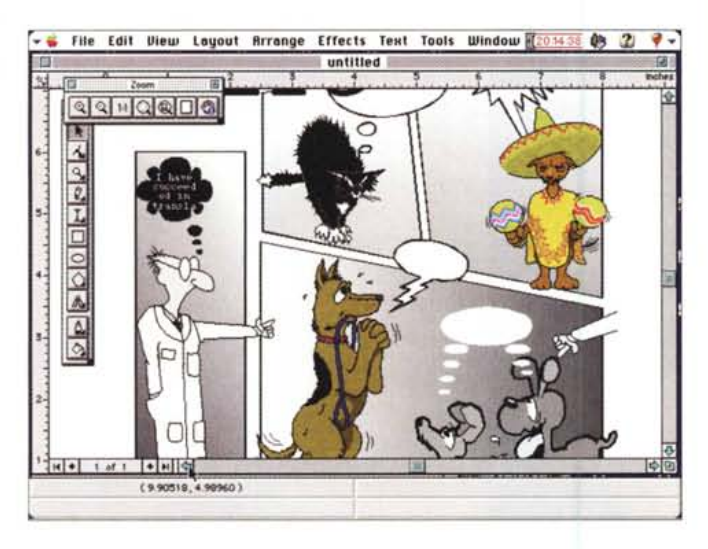

cui pescare, al volo, immagini, oggetti, scritte, pezzi di testo, colori di cui abbiamo bisogno.

Ed eccoci giunti alle conclusioni, almeno per il momento. Sebbene sia l'ultimo arrivato, CorelDraw, che pure ha tanta fama nell'ambiente Windows, promette di dire fortemente la sua anche in area Mac. Corel ha giocato una grossa carta in tal senso, offrendo, a un prezzo incredibile per il materiale che mette a disposizione, un ambiente di dimensioni galattiche, perfettamente autosufficiente e con componentistica ben integrata.

Se di rovescio della medaglia possiamo parlare, questo vale proprio per il programma CorelDraw, che abbiamo avuto l'impressione soffre ancora di qualche difetto di gioventù. Ad esempio certe scelte eseguibili da menu sono piuttosto sofisticate per necessitare di essere proprio lì a portata di mano, mentre altre, magari più usuali, vanno cercate con una certa pazienza. Sembra , tanto per dirla con un esempio, il caso del neoassunto che cerca di rendersi disponibile e pronto in ogni momento, a fronte di impiegati più esperti che non hanno necessità di dimostrare ogni momento quello che sono capaci di fare. Così ci fanno piacere ma certo nessuno perderà

la testa per utilizzare anche solo una parte delle millesettecento famiglie di caratteri presenti, mentre certamente si apprezza molto la grande messe delle figure e dei disegni; o, ancora, proprio in Corel Draw, la disponibilità di tool propri di programmi di fotoritocco, come sfumatura e frattalizzazione, o strumenti raffinati, come deformazione secondo formati e prospettive, mescolamento di colori su tavolozza, estrusioni di oggetti e anche di testo, con tessiture sofisticate ed eleganti, rilievo automatico dei contorni, uso di linee e inchiostri di cui è possibile regolare l'inclinazione, il flusso e lo sbiadimento successivo, lenti di lettura e di visione degli oggetti, maschere dei colori di bitmap personalizzabili all'estremo, rotazione e schiacciamento di avanzata precisione. Come abbiamo fatto rilevare diverse volte, il pacchetto è molto "user

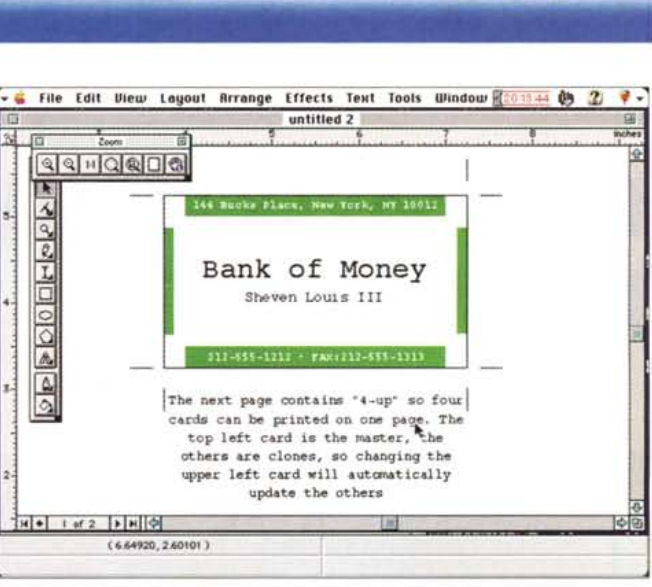

₩tacimtosm

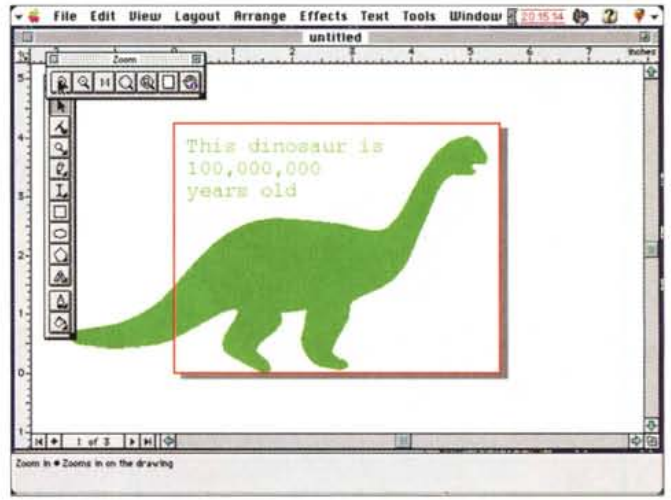

friend"; uno per tutti, quando si sbaglia qualche impostazione o qualche comando non è applicabile, compare una garbata finestra d'avviso che ci notifica il nostro errore, e contemporaneamente ci chiede se desideriamo lasciar perdere o , pervicacemente , preferiamo insistere. Inoltre il pacchetto contiene un esteso set di filtri per importare immagini da pressoché tutti gli altri ambienti grafici della piattaforma Mac e Windows.

Ma la vera carta vincente è il prezzo, conveniente se si considera cosa il pacchetto offre, in termini di software e di manualistica. Ma CorelDraw si troverà a combattere con avversari temibili, come il neonato FreeHand Graphic Studio, di cui vi mostreremo la prova subito dopo la conclusione di questa. A voi decidere a chi dare la preferenza.

MCmicrocomputer n. 171 - marzo 1997